# @karnil

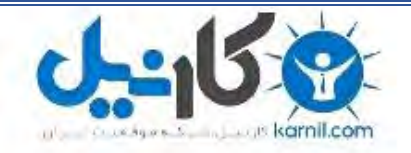

**کارنیل، بزرگترین شبکه موفقیت ایرانیان می باشد، که افرادی زیادی توانسته اند با آن به موفقیت برسند، فاطمه رتبه 11 کنکور کارشناسی، محمد حسین رتبه86 کنکور کارشناسی، سپیده رتبه 3 کنکور ارشد، مریم و همسرش راه اندازی تولیدی مانتو، امیر راه اندازی فروشگاه اینترنتی،کیوان پیوستن به تیم تراکتور سازی تبریز، میالد پیوستن به تیم صبا، مهسا تحصیل در ایتالیا، و..... این موارد گوشه از افرادی بودند که با کارنیل به موفقیت رسیده اند، شما هم می توانید موفقیت خود را با کارنیل شروع کنید.**

**برای پیوستن به تیم کارنیلی های موفق روی لینک زیر کلیک کنید.**

#### *[com.karnil.www](http://www.karnil.com/)*

**همچنین برای ورود به کانال تلگرام کارنیل روی لینک زیر کلیک کنید.**

*https://telegram.me/karnil* 

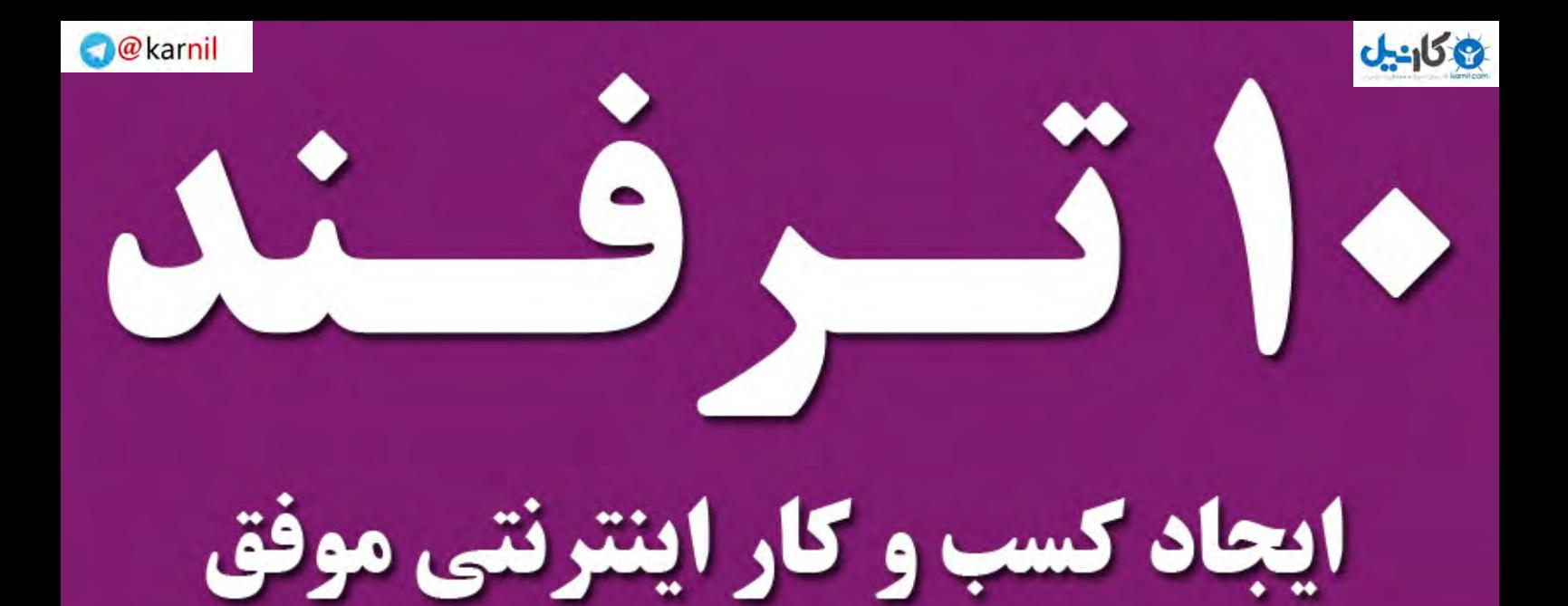

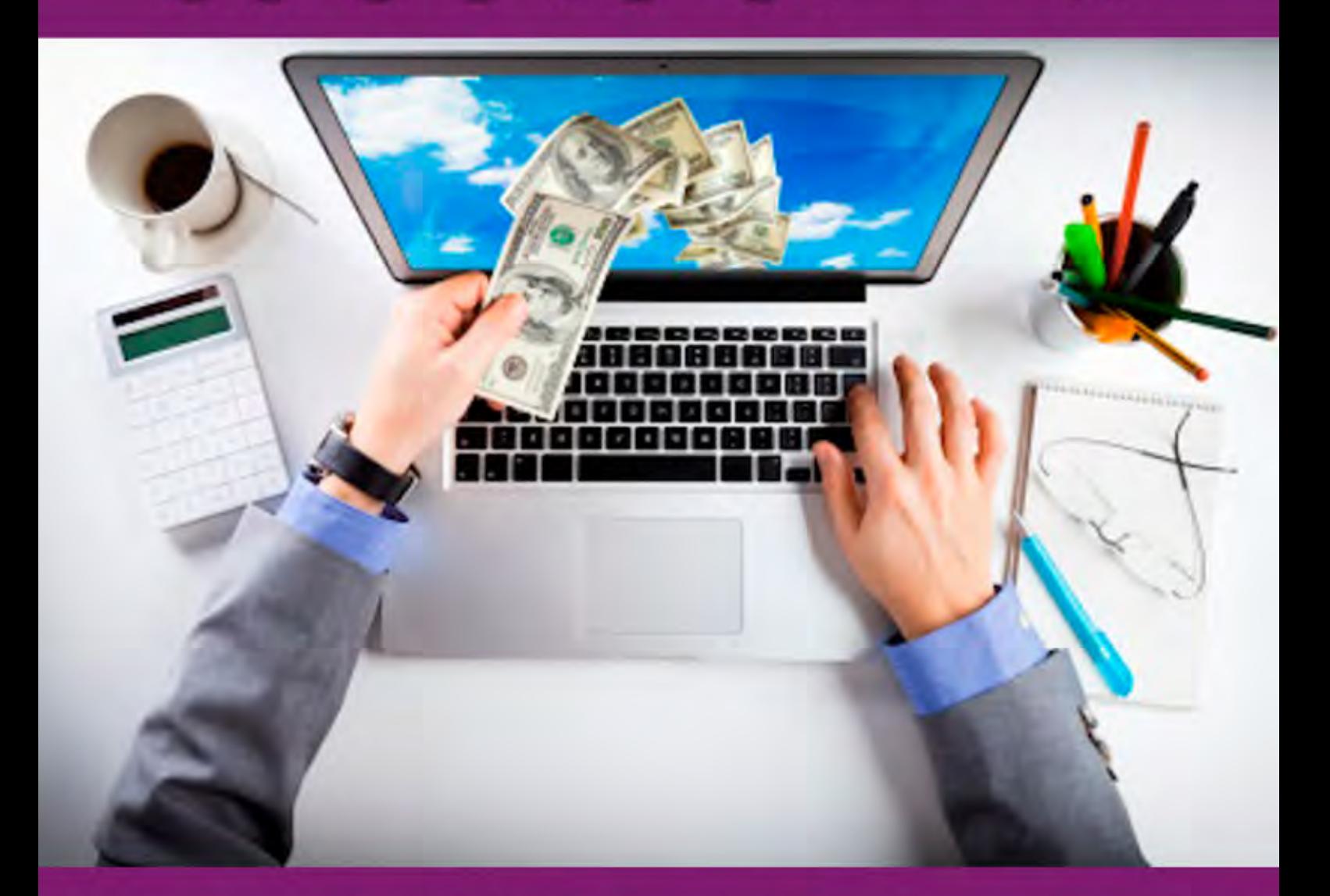

**ترفندهایی که دیگران به شما نخواهند گفت !** چگونه یک کسب و کار اینترنتی موفق راه اندازی کنیم fekreabi.net abi@fekreabi.net

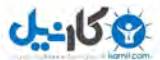

**در وب سایت فکر آبی می توانید به جدیدترین آموزش ها در زمینه کسب و کار اینترنتی و بازاریابی اینترنتی دسترسی پیدا کنید !**

# **10 ترفند ایجاد یک کسب و کار اینترنتی موفق**

#### fekreabi.net

### **داستان من**

**درست به یاد دارم زمانی که من اولین کسب و کار اینترنتی خودم رو شروع کردم دسترسی به اطالعات مفید درباره اصول کسب و کار اینترنتی امکان پذیر نبود و مجبور بودم راه های زیادی را امتحان و بررسی کنم تا به نتیجه مطلوبی برسم، اولین مشکلی که برای ما پیش آمد سیستم پستی بود که ما با آن همکاری می کردیم و بسته های ما را به دست مشتریان می رساند.**

**متاسفانه همیشه در تسویه حساب با صاحبان وب سایت مشکل داشتند و بعضی مبالغ بسیار دیر وصول می شد یا اینکه در تحویل گرفتن بسته ها از ما مشکالت فراوانی داشتند، این کندی باعث شده بود گاهی اوقات مشتریان از اینکه دیر بسته به دستشان رسیده بود شاکی شوند.**

**در ابتدا وب سایت خود را به یکی از شرکت های طراحی وب سایت سپردم و هر زمان که نیاز به یک امکان خاص داشتیم متاسفانه با مشکالت زیادی روبرو بودیم، همین امر باعث آزار ما میشد و بنابراین مجبور شدیم طراحی وب سایت را خودمان به دست بگیریم تا دیگر مشکلی متوجه کسب و کار ما نشود.**

**خالصه سرتون رو درد نیارم، مشکالت زیادی رو تحمل کردیم و در این راه تجربیات زیادی به دست آوردیم و حاال سعی داریم این اطالعات و تجربیات را به شما دوستان عزیز منتقل کنیم.**

**در این کتاب الکترونیکی به شما 10 ترفند را معرفی خواهم کرد که اگر به دقت اجرا نمایید می تواند تاثیر بسیار زیادی در کسب و کار اینترنتی شما داشته باشد.**

**البته یک پیشنهاد بهتر هم برای شما دارم که در صفحه آخر آمده است** !

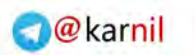

**10 ترفند ایجاد کسب و کار اینترنتی موفق** [net.fekreabi](http:/fekreabi.net/815/)

### **ترفند اول**

3 كانيل

**نکته اول این هست که سعی کنید اگر امکانش وجود دارد دامین خود را با پسوند ir انتخاب کنید، زیرا باعث می شود موتورهای جستجو متوجه این موضوع شوند که وب سایت شما در ایران قرار دارد و در نتیجه در جستجوهای گوگل که در ایران انجام می شود بهتر دیده خواهید شد، همانطور که میدانید دیده شدن در موتورهای جستجو می تواند به میزان فروش شما کمک شایانی کند.**

**با توجه به اگوریتم جدید موتور جستجوی گوگل محل وب سایت نتیجه مستقیمی در نمایش وب سایت شما در نتایج جستجو خواهد داشت !**

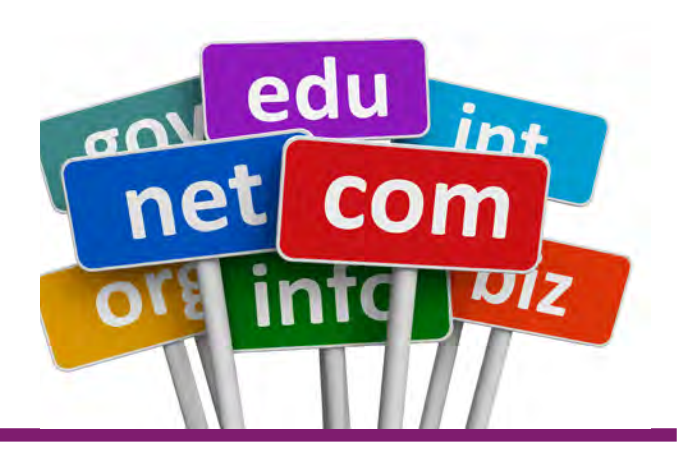

**به این شکل که اگر شخصی یک موضوع خاص را در گوگل جستجو کند، گوگل ابتدا بررسی می کند که جستجو از چه کشوری انجام شده است و سپس نتیجه هایی را که به شما نشان می دهد که در کشور خودتان باشد و یا حتی به محل سکونت شما نزدیک تر باشد.**

**بنابراین پسوند** ir **می تواند به شما کمک فراوانی کند و اگر هم درون صفحه درباره ما یا تماس با ما آدرس خود را با نقشه گوگل نشان دهید یک مزیت دیگر نیز خواهید داشت !**

**به صورت مثال اگر فروشگاه اینترنتی شما در تهران باشد و کسی که به دنبال محصول یا مطلب مورد نظر شما می باشد در تهران باشید، شانس دیده شدن شما در نتایج اصلی گوگل بیشتر خواهد شد.**

**شما حق هیچ گونه تغییری در این اثر را ندارید، اما می توانید با ذکر منبع آن را در سایت یا وبالگ خود منتشر نمایید.**

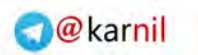

وكانيل **10 ترفند ایجاد کسب و کار اینترنتی موفق** [net.fekreabi](http:/fekreabi.net/815/)

#### **ترفند دوم**

**حتما دامین خود را حداقل 3 ساله تهیه کنید و اگر دامین شما با پسوند ir باشد هزینه ثبت 5 ساله آن زیر 30 هزار تومان خواهد بود.**

**دلیل ثبت چند ساله دامین هم تنها به این خاطر می باشد که شما در سال های بعد دغدغه تمدید دامین و یا به سرقت رفتن آن را نداشته باشید.**

**حتی پیشنهاد می کنم هر دفعه که پولی به دست شما می رسد بخشی از آن را بابت تمدید دامنه خود بپردازید، دامنه های بین المللی مانند com را می توانید تا 10 سال نیز تمدید نمایید.**

Google

**گوگل یکی از فاکتورهای اعتبار یک وب سایت را تاریخ انقضاء دامین آن قرار داده است، همچنین این نکته را در نظر داشته باشد یکی از فاکتورهای مهم گوگل برای رتبه بندی هر وب سایتی میزان اعتبار آن سایت قرار داده است.**

**به صورت مثال دامینی که یک ساله ثبت شده است از دید گوگل زیاد معتبر نمی باشد زیرا اگر این کسب و کار یا وب سایت با اهمیت بود صاحب آن اهمیت بیشتری برای آن قائل می شد، مخصوصا اگر تا تاریخ انقضاء دامین شما فرصت کمی باقی مانده باشد اعتبار شما نزد گوگل کاهش خواهد یافت و در نتیجه ممکن است به راحتی در نتیاج جستجو گوگل دیده نشوید.**

**پس حتما دامین خود را حداقل سه ساله ثبت نمایید تا اعتبار شما افزایش یابد.**

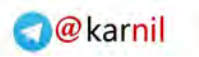

3 كانيل **10 ترفند ایجاد کسب و کار اینترنتی موفق** [net.fekreabi](http:/fekreabi.net/815/)

#### **ترفند سوم**

**در انتخاب هاست خود بسیار دقت کنید، زیرا کیفیت هاست شما بستگی مستقیم در سرعت سایت و همچنین میزان دیده شدن کسب و کار شما دارد.**

**اگر از سرویس دهنده مناسبی استفاده نکنید و تنها به دلیل ارزان بودن یک سرویس دهنده را انتخاب کنید یقین داشته باشید در آینده ضربه بزرگی خواهید خورد.**

**اگر سرویس دهنده هاست شما مشکالتی داشته باشد می تواند باعث شود مدت زمان زیادی وب سایت شما توسط دیگران دیده نشود و از دسترس خارج شود.**

**فرض کنید بابت یک کمپین تبلیغاتی هزینه زیادی را پرداخت کرده اید و کاربران زیادی به واسطه ایـن تـبلیغ وارد وب سـایت شـما**

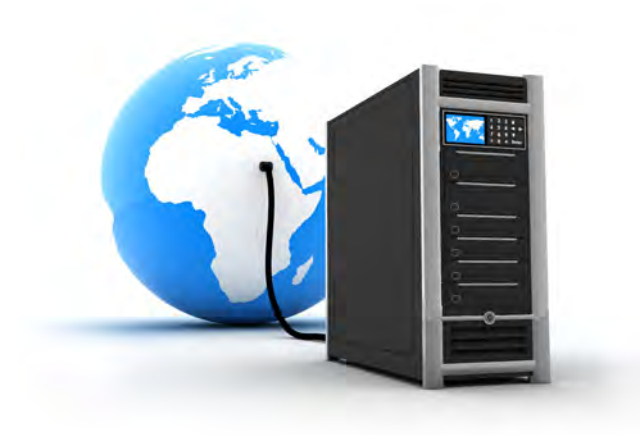

**شوند اما در همان لحظه وب سایت شما در دسترس نباشد !**

**در این لحظه شما سه ضرر خیلی بزرگ خواهید کرد، در ابتدا بازدید کننده اعتماد خود را نسبت به سایت شما از دست خواهد داد.**

**ضرر دوم این هست که شما شانس به دست آوردن یک کاربر جدید که به احتمال زیاد در آینده می تواند به یک مشتری تبدیل شود را از دست داده اید، اما ضرر سوم تنها از بین رفتن هزینه تبلیغات است که نسبت به دو ضرر قبلی اهمیت کمتری دارد.**

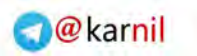

**10 ترفند ایجاد کسب و کار اینترنتی موفق** [net.fekreabi](http:/fekreabi.net/815/)

#### **ترفند چهارم**

9 کانیل

**پیشنهاد من به کسانی که می خواهند یک کسب و کار اینترنتی را راه اندازی کنند این است که اگر قصد ایجاد یک وب سایت را دارند خودشان با این علم آشنا شوند، زیرا ممکن است شخص یا شرکتی که وب سایت شما را طراحی می کند، بنا به دالیل مختلفی با شما به اختالف برخورد کند و یا طرف مقابل بنا به دالیلی برای همیشه از دسترس شما خارج شود !**

**در این صورت اگر شما به مشکلی برخورد کنید و یا نیاز داشته باشید امکانی به وب سایت شما اضافه شود چه خواهید کرد ؟ یقین داشته باشید مدت زمان زیادی طول خواهد کشید تا نفر دومی پیدا شود و پروژه شما را به دست گیرد، همچنین مدتی طول خواهد کشید تا نفر یا تیم جدید بتواند ساختار سایت شما را شناسایی و مشکل شما را رفع و یا نیاز شما را برآورده کنند.**

**اما راه حل چیست ؟ امروزه با توجه به گسترش و پیشرفت سیستم های مدیریت محتوا مانند وردپرس طراحی وب سایت برای همه افراد مقدور شده است، حتی شما می توانید بدون یک خط کدنویسی یک وب سایت یا فروشگاه را برای خود ایجاد نمایید و کسب و کار اینترنتی خود را بر پایه آن ایجاد نمایید.**

**شما هم می توانید وب سایت و یا فروشگاه خود را به سادگی راه اندازی کنید !**

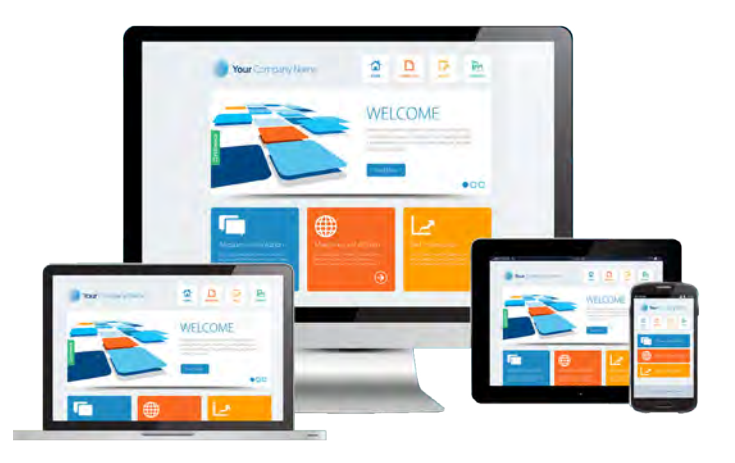

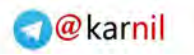

**ی کاریل 10 ترفند ایجاد کسب و کار اینترنتی موفق** [net.fekreabi](http:/fekreabi.net/815/)

**ترفند پنجم ترفند ششم**

**قبل از اینکه وب سایتی را راه اندازی کنید کمی به کسب و کار خود فکر کنید، ببینید می خواهید با چه روشی از اینترنت کسب درآمد کنید ؟**

**به سیاست هایی که می خواهید درون وب سایت خود پیاده سازی کنید فکر کنید و اگر ایده مناسبی به ذهنتان خورد روی آن کار کنید، همه این موارد را در یک دفترچه یادداشت کنید و کمی آنها را پرورش دهید.**

**این عامل باعث خواهد شد بعد ها از اینکه کسب و کار اینترنتی خود را راه اندازی کرده اید هرگز پشیمان نشوید و به این فکر نیفتید شاید میتوانستم کسب و کار اینترنتی دیگری راه اندازی کنم که ممکن بود بهتر جواب دهد، بنابر این قبل از شروع کمی ایده پردازی و مزیت رقابتی خود را در ابتدا پیدا کنید.**

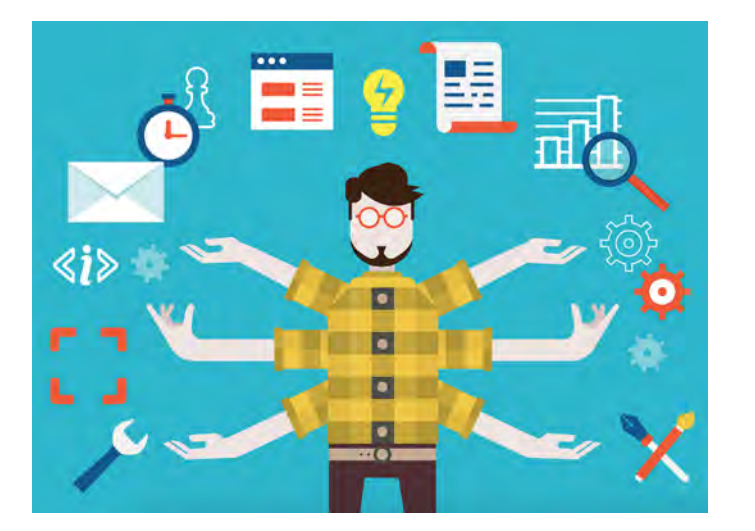

**با وظایف یک مدیر وب سایت آشنا شوید، هر شخصی که یک کسب و کار اینترنتی راه اندازی می کند به عنوان مدیر آن نیز شناخته می شود، این مدیران برای اینکه کسب و کارشان به شکلی درست و بی نقص کار کند باید یک سری کارهایی را انجام دهند که متاسفانه بسیاری افراد از آن غافل هستند.**

**به صورت مثال شما باید هر 10 روز یک بار سیستم پرداخت وب سایت خود را بررسی کنید !**

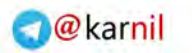

3 كانيل **10 ترفند ایجاد کسب و کار اینترنتی موفق** [net.fekreabi](http:/fekreabi.net/815/)

**گاهی اوقات شاید متوجه شوید بدون هیچ ترفند هفتم دلیل خاصی فروش وب سایت شما متوقف شده است اما نمیدانید دلیل آن چیست، این مورد میتواند به دلیل از کار افتادن سیستم پرداخت شما باشد.**

> **مدیر یک وب سایت وظیفه دارد به سواالت کاربران در اولین فرصت ممکن پاسخ دهد و اگر در پاسخ دهی مشتریان تامل کنید به سرعت آنها را از دست خواهید داد.**

**سرعت سایت خود را بررسی کنید، اگر سرعت سایت شما افت داشته باشد می تواند باعث نارضایتی کاربران شود و از خرید خود منصرف شوند، یک روز تصمیم به خرید یک هارد اکسترنال گرفته بودم اما به دلیل سرعت نامناسب سایت اول را ترک کردم و از سایت دیگری کاالی خود را تهیه کردم. بنابراین وظایف یک مدیر سایت را فراموش نکنید تا متحمل ضرر نشوید.**

**اگر برای شما امکان این وجود دارد که بتوانید در لحظه پاسخ کاربران و مشتریان را بدهید سعی کنید چت آنالین را در وب سایت خود راه اندازی کنید.**

**چت آنالین باعث میشود کاربران و مشتریان احساس مطلوب تری نسبت به شما پیدا کنند و اگر در لحظه خرید سوالی برای آنها پیش بیاید شما می توانید در همان لحظه آن سوال یا شک را برطرف نموده و در نتیجه فروش شما افزایش خواهد یافت.**

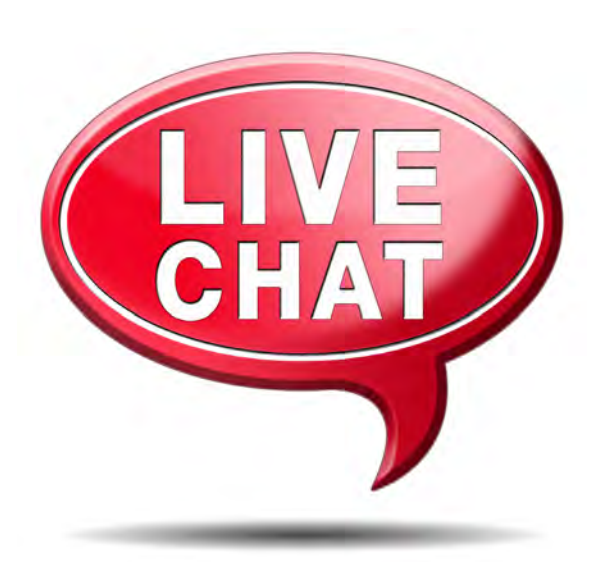

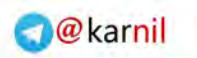

#### **ی کاندل 10 ترفند ایجاد کسب و کار اینترنتی موفق** [net.fekreabi](http:/fekreabi.net/815/)

#### **ترفند هشتم**

**سایت خود را شلوغ نکنید، سعی کنید دسته خاصی از کاالها یا خدمات را برای عرضه روی وب سایت قرار دهید، این باعث می شود کاربر شما گیج و سردرگم نشود و به راحتی بتواند انتخاب خود را انجام دهد، منظورم این هست که جزو دسته سایت های همه چیز فروش نباشید در ابتدای راه اگر بخواهید چنین کاری انجام دهید به نتیجه مطلوبی دست پیدا نخواهید کرد، حتی فروشگاه های بزرگ و موفق در ابتدای راه دو الی سه دسته کاال بیشتر نداشته اند.**

**اگر در ابتدای راه به صورت تخصصی روی دو الی سه دسته کاالیی متمرکز شوید موفق تر خواهید بود، اگر مشتری احتمالی خود را بتوانید بهتر بشناسید شاید کاالهای شما تخصصی تر شود، این سواالت را اگر بتوانید جواب دهید راحت تر می توانید محصوالت و**

**نوع بازاریابی خود را انتخاب نمایید.**

- **. ممکنه مشتریان شما آقا باشند یا خانم ؟**
	- **. این مشتری شما چند ساله هست ؟**
		- **. مجرد است یا متاهل ؟**
- **. این افراد برای خودشان خرید میکنند یا فرزندانشان ؟**
- **. به چه دلیل این افراد از شما خرید خواهند کرد ؟**

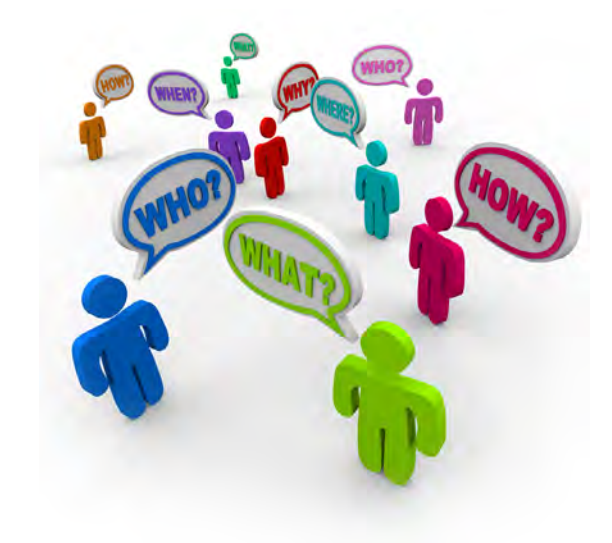

**O**karnil

**10 ترفند ایجاد کسب و کار اینترنتی موفق** [net.fekreabi](http:/fekreabi.net/815/)

### **ترفند نهم ترفند دهم**

9 كانيل

**از تصاویر چشمک زن در سایت خود استفاده نکنید ! زیرا ممکن است درست زمانی که کاربر تصمیم به خرید گرفت متوجه یک تصویر چشمک زن شود و روی آن کلیک کند در نتیجه شما فروش را از دست خواهید داد.**

**به دلیل اینکه کاربر یا همان مشتری احتمالی شما به صفحه جدیدتری منتقل شده است و ممکن است دیگر یادش برود دوباره به صفحه خرید بازگردد، در فضای اینترنت موضوعات بسیار جزئی و کوچک باعث می شود فرد از خرید خود منصرف شود.**

**بنابراین سعی کنید از مواردی که باعث حواس پرتی کاربر هنگام خرید می شود به شدت اجتناب ورزید و به جای آن از تصاویر چشمک زن می توانید جهت تشویق کابر به خرید استفاده کنید.**

**گاهی ممکن است برای شما ایمیل هایی ارسال شود که قصدشان توهین و تضعیف روحیه شماست، در این لحظه این نکته را به خاطر داشته باشید به دلیل اینکه دارید در مسیر پیشرفت قدم بر میدارید دیگران به شما حسادت خواهند کرد و برای اینکه روحیه شما را خراب کنند چینین ایمیل هایی برای شما ارسال خواهند کرد ! پس هیچگاه حتی یک قدم از مسیر خود** 

**بازنگردید و فقط رو به جلو حرکت نمایید، یک نفس عمیق بکشید و خوشحال باشید زیرا به زودی شما هم از دسته بزرگان کسب و کار اینترنتی خواهید بود.**

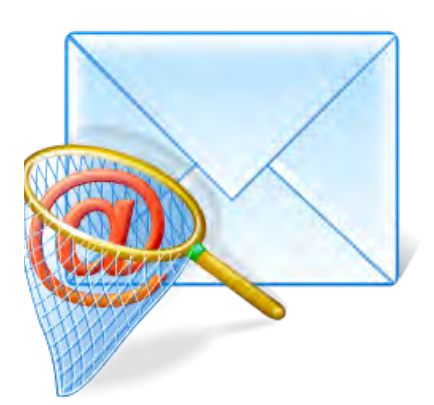

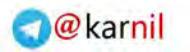

### وكانيل **10 ترفند ایجاد کسب و کار اینترنتی موفق** [net.fekreabi](http:/fekreabi.net/815/)

### **آیا به دنبال راه اندازی یک کسب و کار اینترتی موفق هستید ؟**

**آموزش عملی راه اندازی یک وب سایت یا فروشگاه عملیاتی به همراه اتصال به درگاه پرداخت آنالین بدون نیاز به یک خط برنامه نویسی**

**آشنایی با ترفندهای انتخاب سرویس دهنده هاست مناسب و معرفی وب سایت های معتبر برای تهیه دامین و هاست مورد نیاز**

**آشنایی با بازاریابی اینترنتی ، مدیریت وب سایت، تحلیل وب سایت و ایمیل مارکتینگ**

**آشنایی با روش های کسب درآمد از اینترنتی با سرمایه و بدون سرمایه**

 **و بسیاری موارد دیگر که می تواند به شما در راه اندازی کسب و کار اینترنتی موفق کمک کند.**

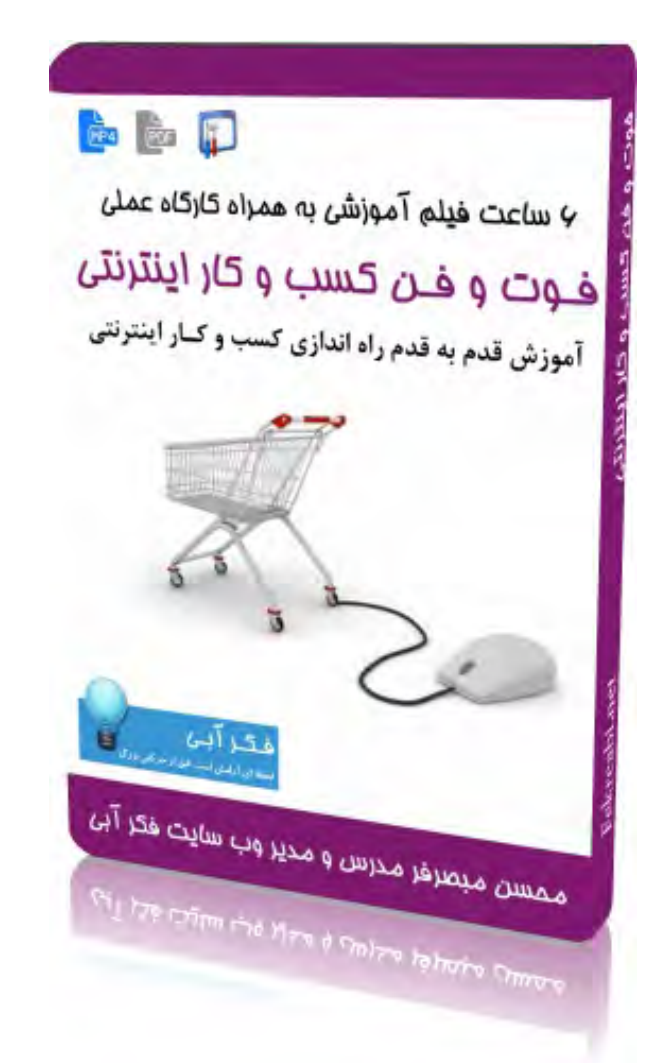

**بیش از 6 ساعت آموزش عملی برای راه اندازی یک کـسب و کـار ایـنترنـتی تـوسط خود شما**

**آموزش ایده پردازی و شناخت مزیت رقابتی جـهت شـروع و موفقیت کسب و کار ایـنترنتی**

**<sup>9</sup> [من میخواهم همین حاال این محصول را تهیه کنم](http://fekreabi.net/%da%a9%d8%b3%d8%a8-%d9%88-%da%a9%d8%a7%d8%b1-%d8%a7%db%8c%d9%86%d8%aa%d8%b1%d9%86%d8%aa%db%8c/)**

**شما حق هیچ گونه تغییری در این اثر را ندارید، اما می توانید با ذکر منبع آن را در سایت یا وبالگ خود منتشر نمایید.**

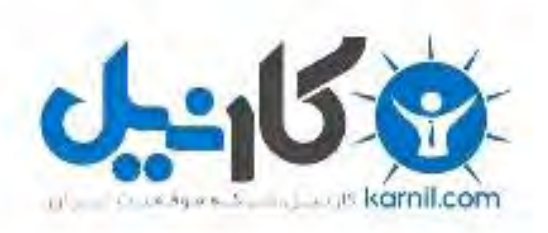

### در کانال تلگرام کارنیل هر روز انگیزه خود را شارژ کنید <sup>@</sup>

# *https://telegram.me/karnil*

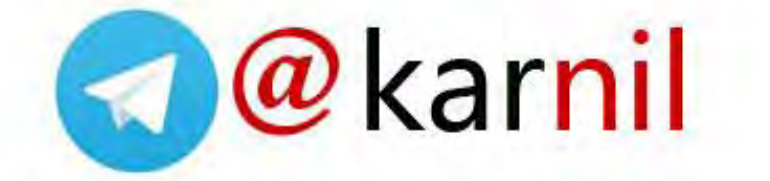